**Příklad 19 (dvourozměrné normální rozdělení).** Simulaci pseudonáhodných čísel z  $N_2(\mu, \Sigma)$ můžeme v R vytvořit následujícími způsoby:

- i použitím funkce mvrnorm() z knihovny MASS;
- ii použitím funkce rmvnorm() z knihovny mvtnorm

iii použitím funkce rnorm() a následujícího algoritmu: Nechť  $X_1 \sim N(0,1)$  a  $X_2 \sim N(0,1)$ ; potom  $(Y_1, Y_2)^T \sim N_2(\mu, \Sigma)$ , kde  $\mu = (\mu_1, \mu_2)^T$  je vektor středních hodnot a  $\sigma_1^2$  a  $\sigma_2^2$  a  $\rho$  jsou parametry kovarianční matice  $\pmb{\Sigma},$  přičemž síl<u>a lineá</u>rního vztahu  $Y_1$  a  $Y_2$  je daná velikostí a znaménkem  $\rho$ ;  $Y_1 = \sigma_1 X_1 + \mu_1$  a  $Y_2 = \sigma_2(\rho X_1 + \sqrt{1-\rho^2}X_2) + \mu_2$ .

- 1. Nasimulujte pseudonáhodná čísla Y<sub>1</sub> a Y<sub>2</sub> z N<sub>2</sub>( $\mu$ ,  $\Sigma$ ) všemi třemi uvedenými způsoby.
- 2. Vyberte si jeden konkrétní způsob simulování dat a pomocí něj nasimulujte náhodný výběr z dvourozměrného normálního rozdělení. Ten zobrazte pomocí tečkového grafu a superponujte jej pomocí funkce countour() jednak konturami z teoretického dvourozměrného normálního rozdělení a jednak konturami odhadnutými pomocí dvourozměrného jádrového odhadu hustoty, který získáme pomocí funkce kde2d().
- 3. Dále zobrazte dvourozměrný jádrový odhad hustoty pomocí funkce image() a superponujte jej jednak konturovým grafem teoretické hustoty dvourozměrného normálního rozdělení  $N_2(\mu, \Sigma)$ a jednak konturami odhadnutými pomocí dvourozměrného jádrového odhadu hustoty. Při simulaci použijte následující parametry:
	- (a)  $\mu_1 = 0, \mu_2 = 0, \sigma_1 = 1, \sigma_2 = 1, \rho = 0$ ; (1)  $n = 50, (2)$   $n = 300$
	- (b)  $\mu_1 = 0$ ,  $\mu_2 = 0$ ,  $\sigma_1 = 1$ ,  $\sigma_2 = 1$ ,  $\rho = 0.5$ ; (1)  $n = 50$ , (2)  $n = 300$
	- (c)  $\mu_1 = 0$ ,  $\mu_2 = 0$ ,  $\sigma_1 = 1$ ,  $\sigma_2 = 1.2$ ,  $\rho = 0.5$ ; (1)  $n = 50$ , (2)  $n = 300$

Vzorové řešení pro data generovaná pomocí funkce mvrnorm() viz obrázek 1.

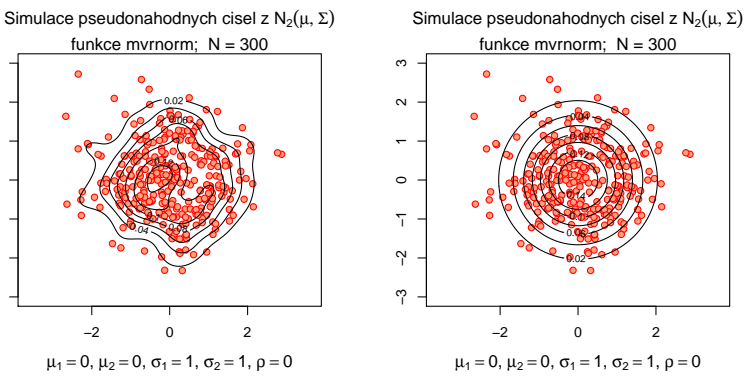

**Simulace pseudonahodnych cisel**

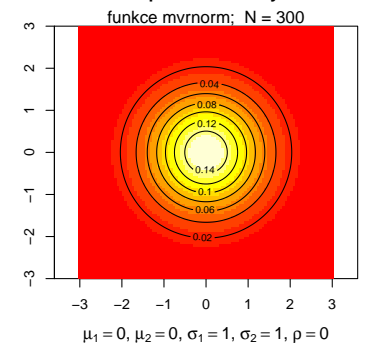

Simulace pseudonahodnych cisel z  $N_2(\mu, \Sigma)$ 

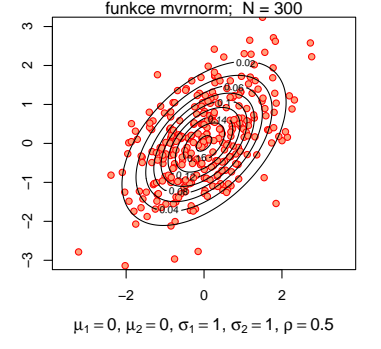

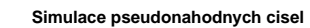

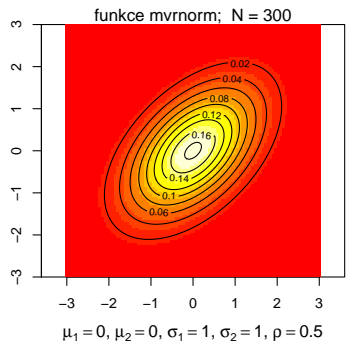

● ● ● ● ● ● ● ● ● ● ● ● ●● ● ● ● ● ● ● ● ● ● ●funkce mvrnorm;  $N = 300$  $-0.02$  $-0.06$ 

ო

 $\sim$ 

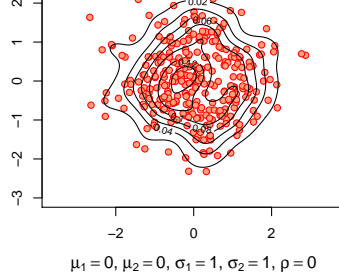

**Simulace pseudonahodnych cisel**

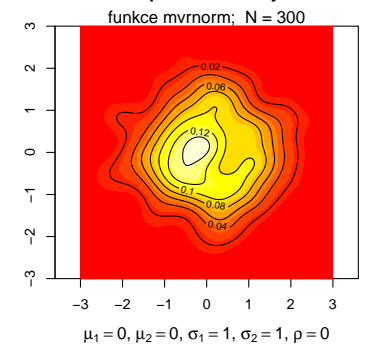

Simulace pseudonahodnych cisel z  $N_2(\mu, \Sigma)$ 

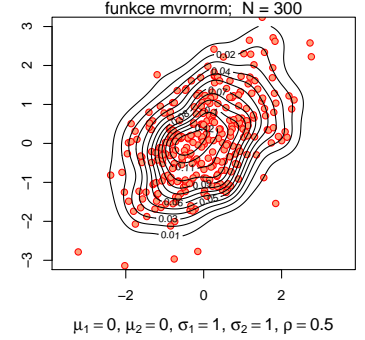

**Simulace pseudonahodnych cisel**

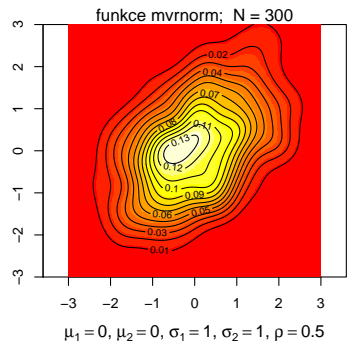

2

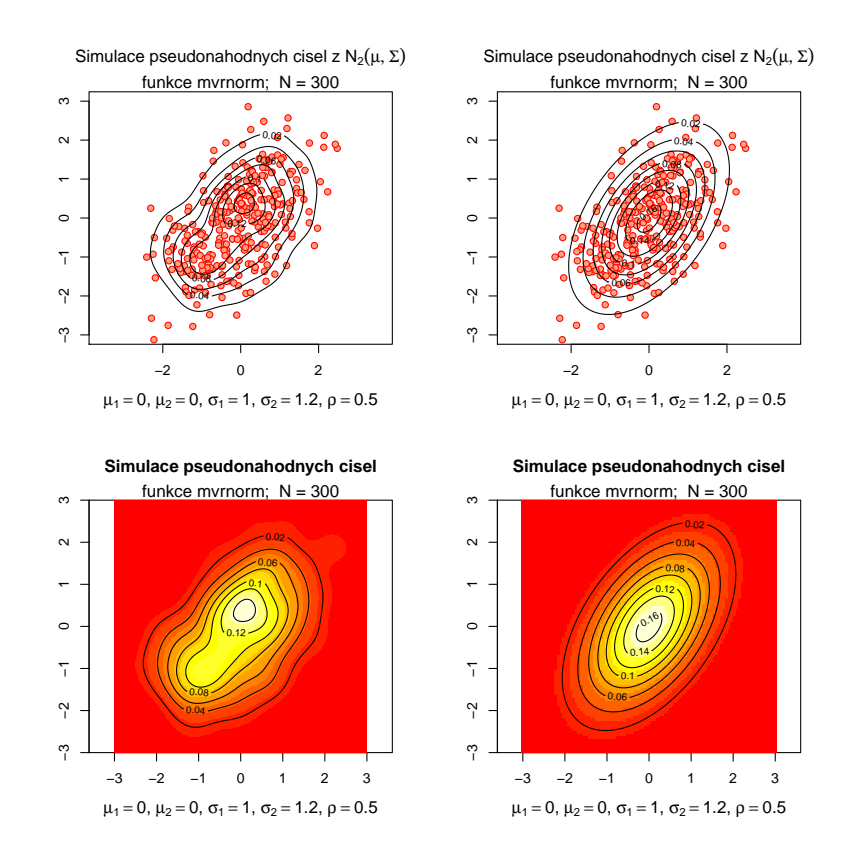

Obrázek 1: Hustoty dvourozměrného normálního rozdělení